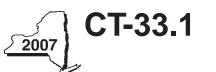

# New York State Department of Taxation and Finance Claim for CAPCO Credit

Staple forms here

Tax Law — Article 1 and Article 33

All filers must enter tax period:

|      | beginning | ending                               |
|------|-----------|--------------------------------------|
| Name |           | Employer identification number (EIN) |

File this form with Form CT-33, *Life Insurance Corporation Franchise Tax Return*, Form CT-33-NL, *Non-Life Insurance Corporation Franchise Tax Return*, or Form CT-33-A, *Life Insurance Corporation Combined Franchise Tax Return*.

# Part 1 — Computation of certified capital company (CAPCO) credit (see instructions)

| 1  | Allocated CAPCO credit available for the current tax year (enter amount from line 21 if applicable; |     |  |
|----|----------------------------------------------------------------------------------------------------|-----|--|
|    | otherwise enter 0)                                                                                  | 1.  |  |
| 2  | Allocated CAPCO credit transferred to affiliates for the current tax year (enter amount from        |     |  |
|    | line 27 if applicable; otherwise enter 0)                                                           | 2.  |  |
| 3  | Subtract line 2 from line 1                                                                         | 3.  |  |
| 4  | Allocated CAPCO credit transferred from affiliates for the current tax year (enter amount from      |     |  |
|    | line 28 if applicable; otherwise enter 0)                                                           | 4.  |  |
| 5  | Total CAPCO credit from the current tax year (add lines 3 and 4)                                    | 5.  |  |
| 6  | Unused CAPCO credit carry forward from the previous tax years                                       | 6.  |  |
| 7  | Amount of unused CAPCO credit carry forward transferred from affiliates (enter amount from          |     |  |
|    | line 29 if applicable; otherwise enter 0)                                                           | 7.  |  |
| 8  | Total CAPCO credit carry forward available from the previous tax years (add lines 6 and 7)          | 8.  |  |
| 9  | Total CAPCO credit available before recapture (add lines 5 and 8)                                   | 9.  |  |
| 10 | Recapture of CAPCO credit (enter amount from line 26 if applicable; otherwise enter 0)              | 10. |  |
| 11 | Net CAPCO credit available for the current tax year (subtract line 10 from line 9)                  | 11. |  |

## Part 2 — Computation of CAPCO credit used and carried forward (see instructions)

| 12 | Tax (from Form CT-33, line 11, CT-33-NL, line 5, or CT-33-A, line 15) 12.                             |       |     |  |
|----|----------------------------------------------------------------------------------------------------|-------|-----|--|
| 13 | Tax credits claimed before the CAPCO credit (see instructions) • 13.                                  |       |     |  |
| 14 | Tax after application of all other credits (subtract line 13 from line 12) • 14.                      |       |     |  |
| 15 | Minimum tax (see instructions)                                                                        |       |     |  |
| 16 | Limitation on CAPCO credit to be used this period ( <i>subtract line 15</i> from line 14)             |       | ]   |  |
| 17 | CAPCO credit to be used in the current tax year (enter the lesser of line 11 or line 16; include this | ·     |     |  |
|    | amount on Form CT-33, line 101, CT-33-NL, line 47, or CT-33-A, line 116)                              | ••••• | 17. |  |
| 18 | Total unused CAPCO credit carry forward available (subtract line 17 from line 11)                     |       | 18. |  |
| 19 | Amount of unused CAPCO credit carry forward transferred to affiliates (enter amount from line         | 30    |     |  |
|    | if applicable, otherwise enter 0)                                                                     |       | 19. |  |
| 20 | Unused CAPCO credit to be carried forward to the next tax year (subtract line 19 from line 18)        |       | 20. |  |

# Part 3 — Allocated CAPCO credit available for the current tax year (see instructions)

| A<br>Description of CAPCO<br>(Attach additional sheets if necessary) | B<br>Total credit allocated by the<br>Superintendent<br>of Insurance | C<br>% of credit<br>available for the<br>current tax year |  |  | E<br>Allocated credit available<br>for the current tax year<br>(column B x column C) |
|----------------------------------------------------------------------|----------------------------------------------------------------------|-----------------------------------------------------------|--|--|--------------------------------------------------------------------------------------|
|                                                                      |                                                                      | 0.1                                                       |  |  |                                                                                      |
|                                                                      |                                                                      | 0.1                                                       |  |  |                                                                                      |
|                                                                      |                                                                      | 0.1                                                       |  |  |                                                                                      |
|                                                                      |                                                                      | 0.1                                                       |  |  |                                                                                      |
| 21 Total allocated CAPCO credit availab                              | 21.                                                                  |                                                           |  |  |                                                                                      |

#### Part 4 — Computation of CAPCO credit recapture

| 22 | 100% recapture of CAPCO credit for failure to meet requirement of Tax Law section 11(c)(1)(A) •                  | 22 |  |
|----|----------------------------------------------------------------------------------------------------|----|--|
| 23 | 85% recapture of CAPCO credit for failure to meet requirements of Tax Law section 11(c)(1)(B) •                  | 23 |  |
| 24 | 70% recapture of CAPCO credit for failure to meet requirements of Tax Law section 11(c)(1)(C) •                  | 24 |  |
| 25 | 100% recapture of CAPCO credit if CAPCO certificate is revoked (see instructions)                                | 25 |  |
| 26 | Total recapture of CAPCO credit taken in previous tax years (add lines 22 through 25; enter here and on line 10) | 26 |  |

## Part 5 — Allocated CAPCO credit transferred to affiliates for the current tax year (see instructions)

| A                                                                | В                              | С   | D                                                                                                | E                                                          | F                                                                                                    |
|------------------------------------------------------------------|--------------------------------|-----|--------------------------------------------------------------------------------------------------|------------------------------------------------------------|----------------------------------------------------------------------------------------------------|
| Description of CAPCO<br>(Attach additional sheets if necessary)  | Transferee<br>corporation name | EIN | Credit allocated by<br>the Superintendent<br>of Insurance<br>transferred <b>to</b><br>affiliates | % of credit<br>available<br>for the<br>current<br>tax year | Allocated credit<br>transferred <b>to</b><br>affiliates for the<br>current tax year<br>(column D x column E) |
|                                                                  |                                |     |                                                                                                  |                                                            |                                                                                                    |
|                                                                  |                                |     |                                                                                                  |                                                            |                                                                                                    |
|                                                                  |                                |     |                                                                                                  |                                                            |                                                                                                    |
|                                                                  |                                |     |                                                                                                  |                                                            |                                                                                                    |
| 27 Total allocated CAPCO credit tra<br>enter here and on line 2) |                                |     | , ,                                                                                              | · ·                                                        |                                                                                                    |

## Part 6 — Allocated CAPCO credit transferred from affiliates for the current tax year (see instructions)

| Α                                                               | В                              | С   | D                                                                                                  | E                                                          | F                                                                                                    |
|-----------------------------------------------------------------|--------------------------------|-----|----------------------------------------------------------------------------------------------------|------------------------------------------------------------|----------------------------------------------------------------------------------------------------|
| Description of CAPCO<br>(Attach additional sheets if necessary) | Transferor<br>corporation name | EIN | Credit allocated by<br>the Superintendent<br>of Insurance<br>transferred <b>from</b><br>affiliates | % of credit<br>available<br>for the<br>current<br>tax year | Allocated credit<br>transferred <b>from</b><br>affiliates for the<br>current tax year<br>(column D x column E) |
|                                                                 |                                |     |                                                                                                    |                                                            |                                                                                                    |
|                                                                 |                                |     |                                                                                                    |                                                            |                                                                                                    |
|                                                                 |                                |     |                                                                                                    |                                                            |                                                                                                    |
|                                                                 |                                |     |                                                                                                    |                                                            |                                                                                                    |
| 28 Total allocated CAPCO credit tr<br>enter here and on line 4) |                                |     |                                                                                                    |                                                            |                                                                                                    |

### Part 7 — CAPCO credit carry forward transferred from affiliates for the current tax year (see instructions)

| A<br>Description of CAPCO<br>(Attach additional sheets if necessary)           | <b>B</b><br>Transferor<br>corporation name | C<br>EIN | Date of<br>transfer or sale | E<br>Credit carry forward<br>transferred <b>from</b> affiliates |
|--------------------------------------------------------------------------------|--------------------------------------------|----------|-----------------------------|-----------------------------------------------------------------|
|                                                                                |                                            |          |                             |                                                                 |
|                                                                                |                                            |          |                             |                                                                 |
|                                                                                |                                            |          |                             |                                                                 |
|                                                                                |                                            |          |                             |                                                                 |
| 29 Total CAPCO credit carry forward tran<br>amounts; enter here and on line 7) |                                            | •        |                             |                                                                 |

#### Part 8 — CAPCO credit carry forward credit transferred to affiliates for the current tax year (see instructions)

| A<br>Description of CAPCO<br>(Attach additional sheets if necessary)                                                                         | <b>B</b><br>Transferee<br>corporation name | C<br>EIN | Date of transfer or sale | E<br>Credit carry forward<br>transferred <b>to</b> affiliates |  |  |
|----------------------------------------------------------------------------------------------------|--------------------------------------------|----------|--------------------------|---------------------------------------------------------------|--|--|
|                                                                                                    |                                            |          |                          |                                                               |  |  |
|                                                                                                    |                                            |          |                          |                                                               |  |  |
|                                                                                                    |                                            |          |                          |                                                               |  |  |
|                                                                                                    |                                            |          |                          |                                                               |  |  |
| 30 Total CAPCO credit carry forward transferred to affiliates for the current tax year (add column E amounts; enter here and on line 19) 30. |                                            |          |                          |                                                               |  |  |